# **3203Q&As**

Avaya Aura Messaging Implementation and Maintenance Exam

### **Pass Avaya 3203 Exam with 100% Guarantee**

Free Download Real Questions & Answers **PDF** and **VCE** file from:

**https://www.leads4pass.com/3203.html**

100% Passing Guarantee 100% Money Back Assurance

Following Questions and Answers are all new published by Avaya Official Exam Center

**C** Instant Download After Purchase **83 100% Money Back Guarantee** 365 Days Free Update 800,000+ Satisfied Customers

**Leads4Pass** 

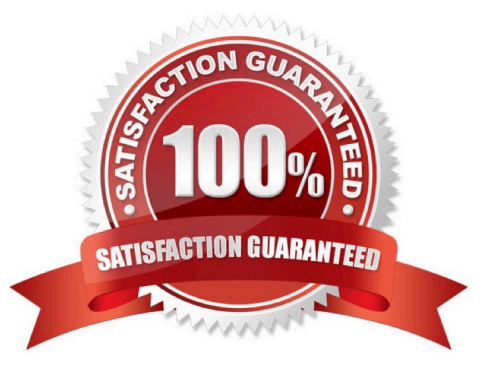

## **Leads4Pass**

#### **QUESTION 1**

A system administrator is concerned over the number of simultaneous SMTP sessions on their Messaging Server. Which report would show the administrator the maximum simultaneous SMTP sessions by hour?

- A. IMAP/SMTP Traffic report
- B. Internet Messaging report
- C. System Evaluation report
- D. SMTP Snapshot

Correct Answer: A

#### **QUESTION 2**

How versatile is Avaya Aura Messaging Release 6.1 regarding where voice messages are stored?

A. A user can have voice messages stored in multiple storage destinations (Avaya Message store exchange,zimbraat the same time.

B. An administrator can select a storage destination for the system(either Avaya Message Store, Exchange, or Zimbra)and all users will then have to use that storage destination.

C. Users can only have voice messages stored In the Avaya Message Store.

D. A user can have voice messages stored in either the Avaya Message Store or in one of the external storage destinations (Exchange or Zimbra) configured by the administrator.

Correct Answer: D

#### **QUESTION 3**

A user has a completely functional Avaya Aura Messaging mailbox arid the Message Waiting Indicator (MWI) light is working. The user informs you that text notifications are not being received on the cell phone. You log on to the system and see that text notification has been set up correctly on I user preferences page. What can you do to test the connectivity to the user\\'s cell phone service provider?

A. Use the SMS Connection diagnostic from the Messaging SMI.

B. Use the SMTP Connection diagnostic from the Messaging SMI.

C. Use the POP3 Connection diagnostic from the Messaging SMI.

D. Use the Mail Delivery diagnostic from Messaging SMI.

Correct Answer: D

## **Leads4Pass**

#### **QUESTION 4**

The customer is using Microsoft Exchange Server as a storage server with Avaya Aura Messaging. How will the customer access the mailbox?

- A. using only the desk phone and Microsoft Outlook
- B. using only Microsoft Outlook
- C. using only the desk phone and mobile phone

D. using a phone, Microsoft Outlook on the PC, Outlook Web Access from any location, and any client configured to work with the Exchange account

Correct Answer: D

#### **QUESTION 5**

You are working with a customer to plan their deployment of Avaya Aura Messaging. They inquire the Telephone User Interface (1UI) choices available. Which option(s) do they have available to them?

- A. Audix, Aria, and Serenade
- B. Aria only
- C. Audix and Aria only
- D. Audix only
- Correct Answer: C

[Latest 3203 Dumps](https://www.leads4pass.com/3203.html) [3203 PDF Dumps](https://www.leads4pass.com/3203.html) [3203 Braindumps](https://www.leads4pass.com/3203.html)